# **FICHE PYTHON 2 : ACQUISITION DE DONNEES**

#### **INPUT**

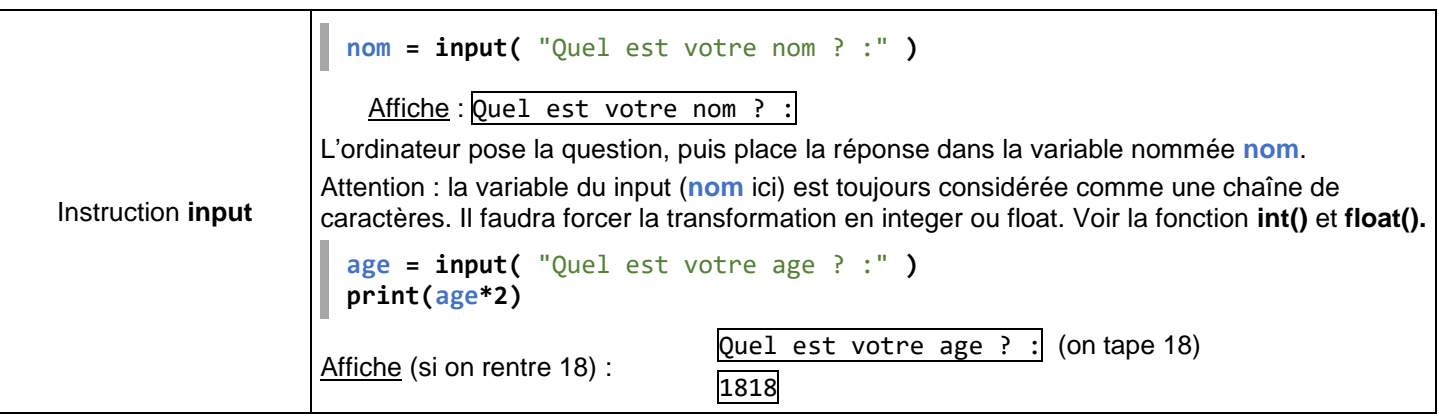

#### **LES DIFFERENTS TYPES DE VARIABLES**

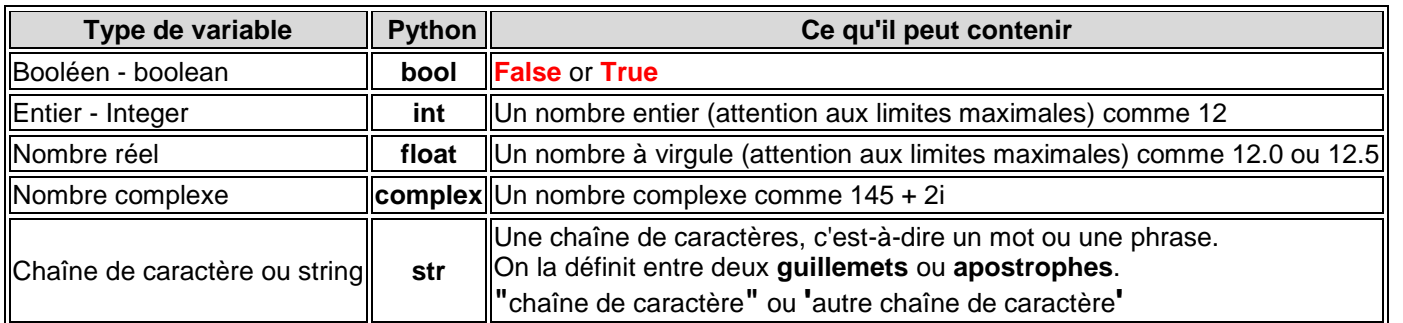

### **PRINT ET VARIABLE**

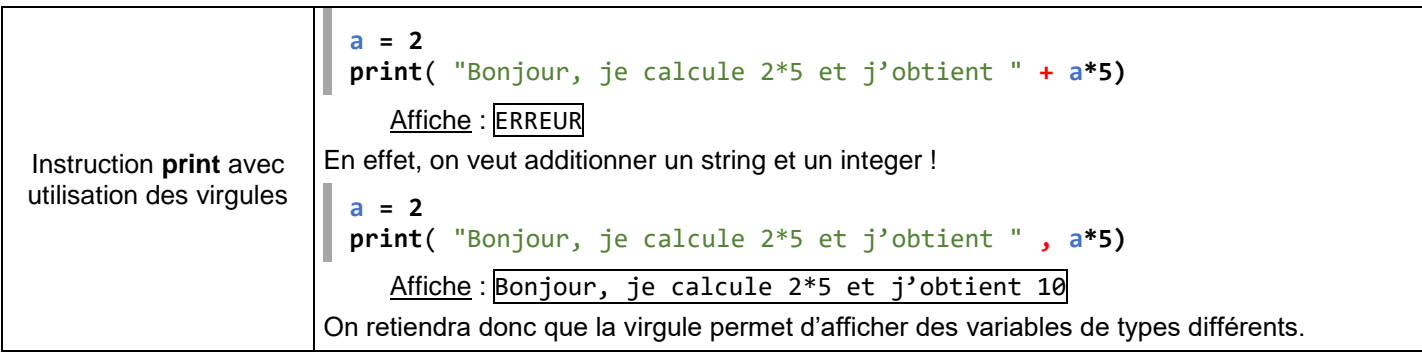

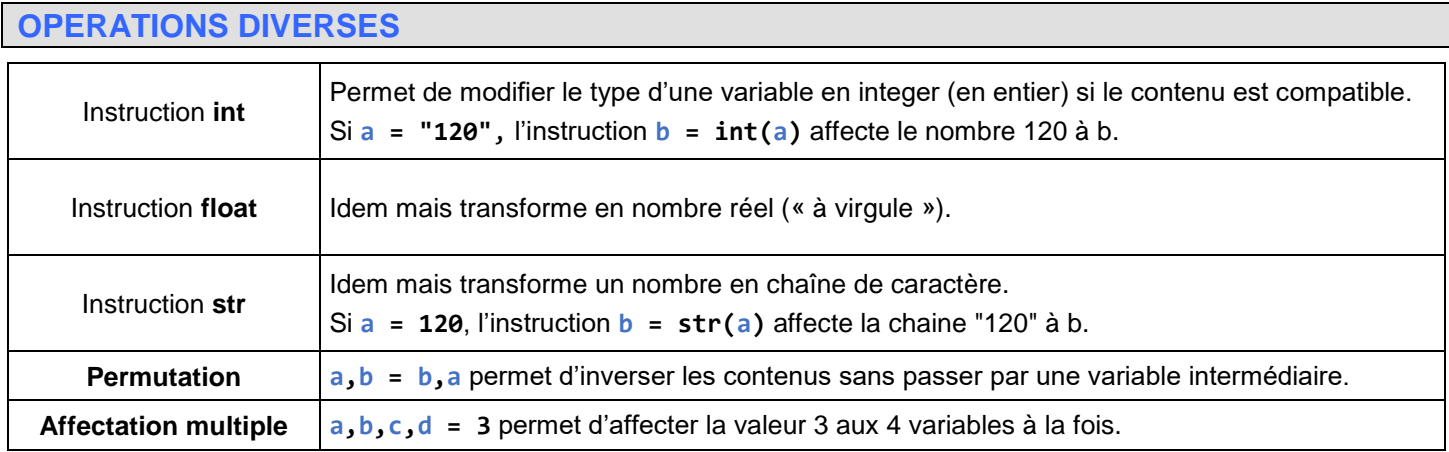

#### **infoforall.fr**

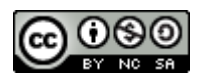

## **CODAGE DES ACTIONS CONDITIONNELLES : IF – WHILE (premier contact)**

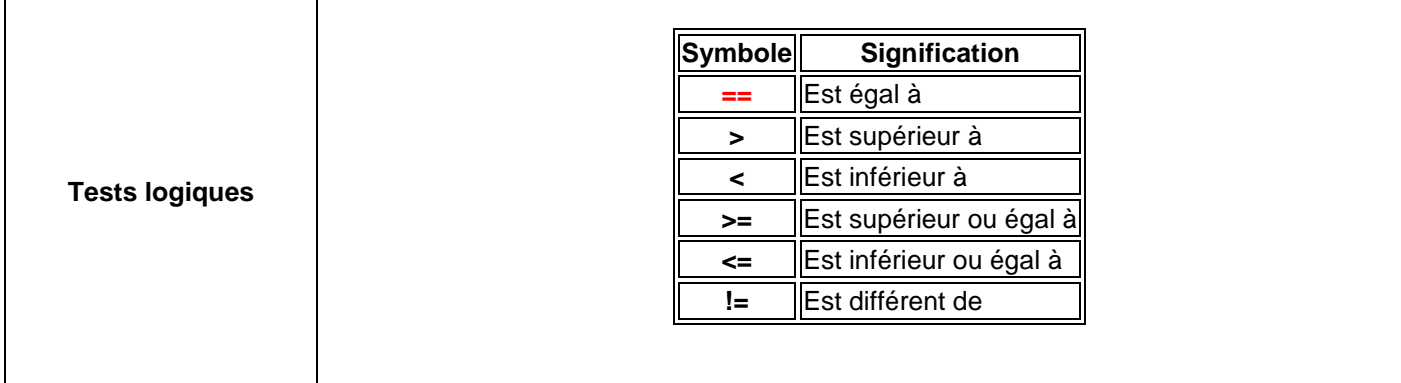

Attention : les instructions à traiter sont comprises par Python à l'aide de la **tabulation**. Pensez à les faire afficher par Notepad++ dans le menu Affichage – Symboles spéciaux.

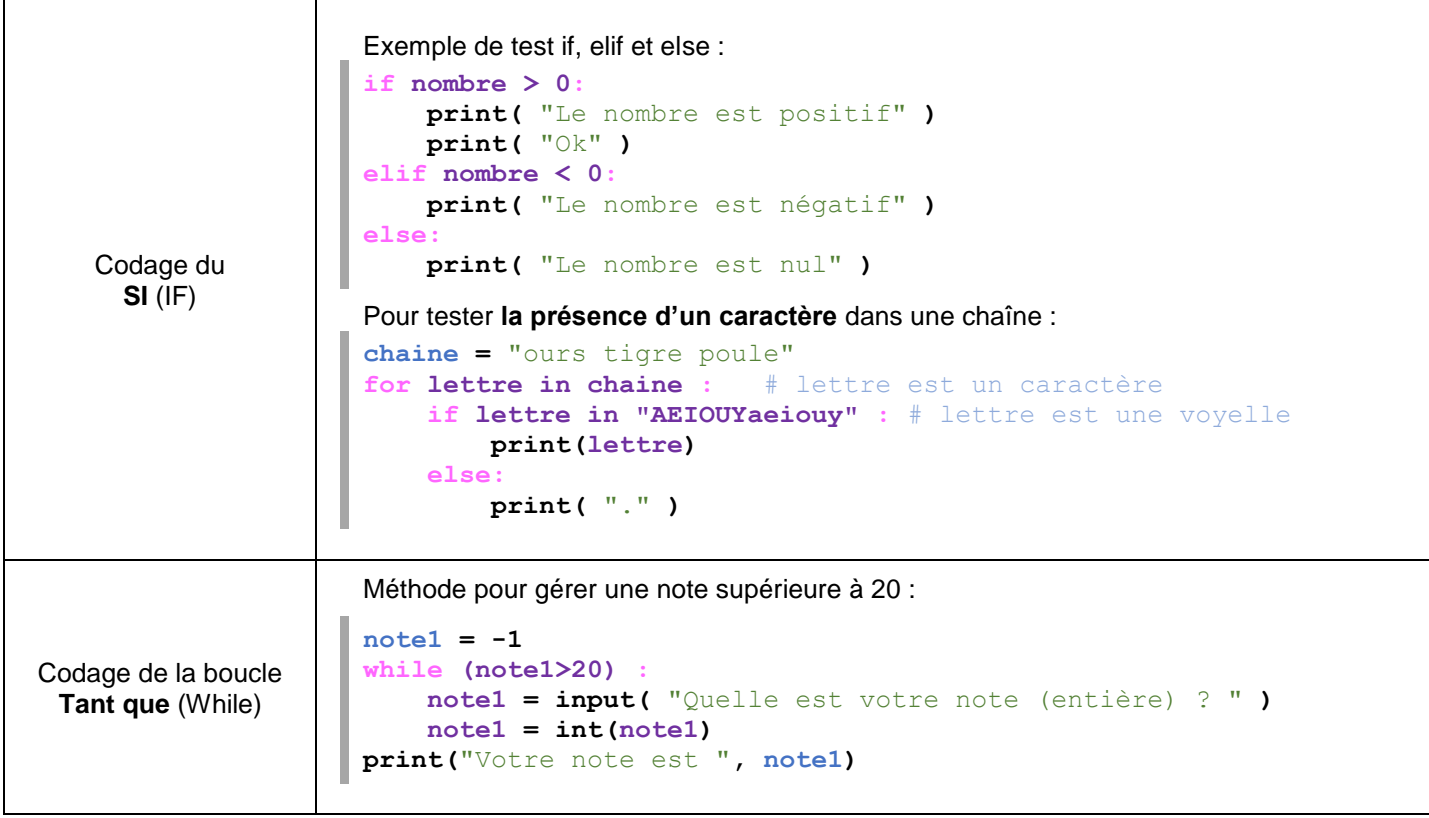

### **Module RANDOM (premier contact)**

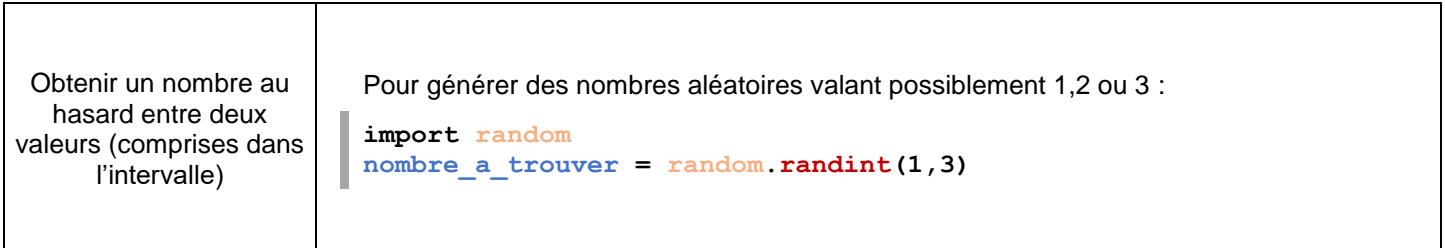

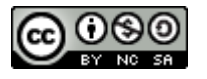